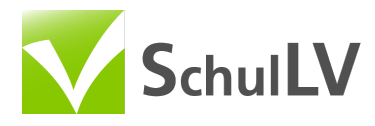

# Gerade - Ebene

Mathe > Digitales Schulbuch > Analytische Geometrie > Gegenseitige Lage > Gerade - Ebene

Spickzettel Aufgaben Lösungen PLUS Lernvideos PLUS

- 1. Es gibt verschiedene Möglichkeiten in Bezug auf die Lage der Gerade und der Ebene zueinander. Sie können sich in einem Punkt schneiden, parallel sein oder die Gerade kann in der Ebene liegen.
	- a) Gleichsetzen:

$$
\begin{pmatrix} 6 \ -1 \ 10 \end{pmatrix} + t \begin{pmatrix} 1 \ -1 \ 3 \end{pmatrix} = \begin{pmatrix} 1 \ -2 \ 4 \end{pmatrix} + r \begin{pmatrix} 1 \ 3 \ 5 \end{pmatrix} + s \begin{pmatrix} 2 \ 0 \ 1 \end{pmatrix} \qquad \vert -t \begin{pmatrix} 1 \ -1 \ 3 \end{pmatrix} - \begin{pmatrix} 1 \ -2 \ 4 \end{pmatrix}
$$

$$
\begin{pmatrix} 5 \ 1 \ 6 \end{pmatrix} = r \begin{pmatrix} 1 \ 3 \ 5 \end{pmatrix} + s \begin{pmatrix} 2 \ 0 \ 1 \end{pmatrix} - t \begin{pmatrix} 1 \ -1 \ 3 \end{pmatrix}
$$

Nun stellt man ein LGS auf.

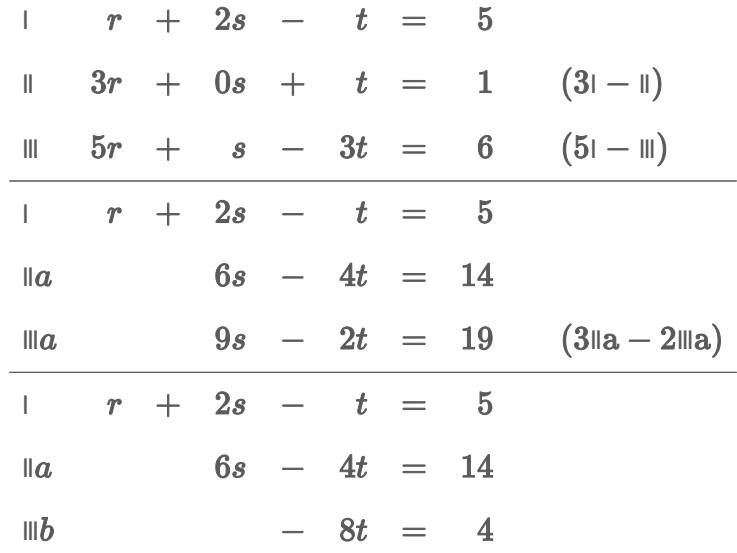

Daraus folgt:

$$
-8t = 4 |: (-8)
$$
  

$$
t = -\frac{1}{2}
$$

 $\boldsymbol{t}$  einsetzen in IIa:  $\boldsymbol{t}$  und  $\boldsymbol{s}$  einsetzen in I:

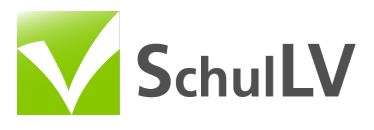

$$
6 \cdot s - 4 \cdot (-\frac{1}{2}) = 14
$$
  $r + 2 \cdot 2 - 1 \cdot (-\frac{1}{2}) = 5$   
\n $6s = 12$   $\vdots$  6  $r = \frac{1}{2}$ 

Die Gerade  $g$  schneidet die Ebene  $E$  demnach ( $t$  eingesetzt in  $g$ ):

$$
S\left(\tfrac{11}{2}\mid -\tfrac{1}{2}\mid \tfrac{17}{2}\right)
$$

b) Gleichsetzen:

$$
\binom{5}{7} + t \binom{8}{6} = \binom{3}{4} + r \binom{5}{3} + s \binom{4}{2} \qquad \vert -t \binom{8}{6} - \binom{3}{4}
$$
\n
$$
\binom{2}{3} = r \binom{5}{3} + s \binom{4}{2} - t \binom{8}{6}
$$

Nun stellt man ein LGS auf.

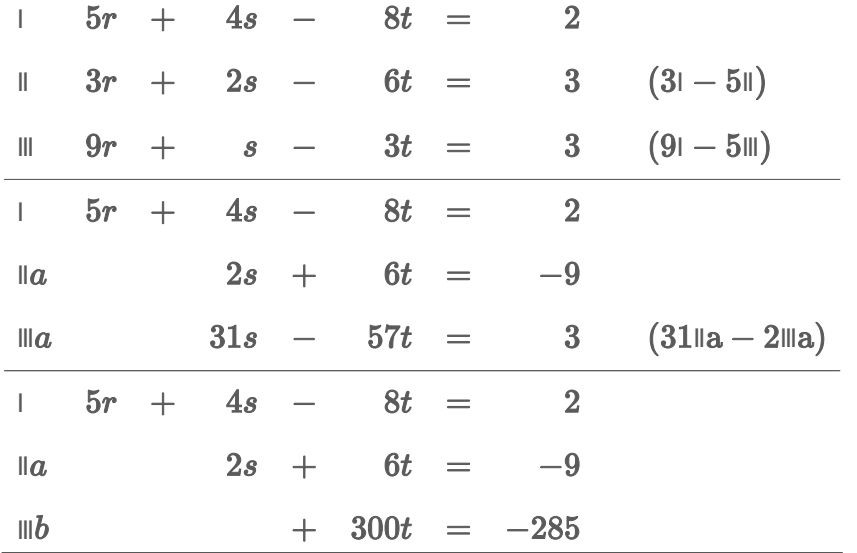

Daraus folgt:

$$
300t = -285 \t: 300
$$
  
\n
$$
t = -\frac{285}{300} \t\t | \t{mit 15 \text{ kürzen}}
$$
  
\n
$$
t = -\frac{19}{20}
$$

 $t$  einsetzen in IIa:

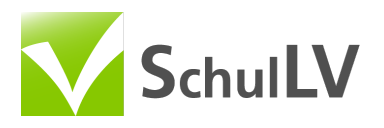

$$
2 \cdot s - 6 \cdot \left(-\frac{19}{20}\right) = -9
$$
  

$$
2s - \frac{57}{10} = -9
$$
  

$$
s = -\frac{33}{20}
$$

 $t$  und  $s$  einsetzen in  $I$ :

$$
5r + 4 \cdot \left(-\frac{33}{20}\right) - 8 \cdot \left(-\frac{19}{20}\right) = 2
$$

$$
5r - \frac{33}{5} + \frac{38}{5} = 2
$$

$$
5r + 1 = 2
$$

$$
r = \frac{1}{5}
$$

Die Gerade  $g$  schneidet die Ebene  $E$  demnach ( $t$  eingesetzt in  $g$ ):

- $S\left(-\frac{13}{5} \mid \frac{13}{10} \mid \frac{123}{20}\right)$
- c) Gleichsetzen:

$$
\binom{4}{7} + t \binom{8}{6} = \binom{2}{5} + r \binom{16}{12} + s \binom{4}{3} \qquad \vert -t \binom{8}{3} - \binom{2}{5}
$$
\n
$$
\binom{2}{-1} = r \binom{16}{12} + s \binom{4}{3} - t \binom{8}{6}
$$

Nun stellt man ein LGS auf.

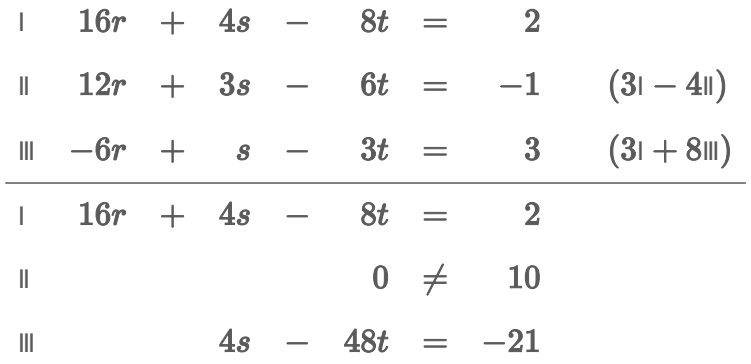

Dieses LGS ist wegen II nicht lösbar. Es gibt also keinen Schnittpunkt. Die Gerade  $g$  ist demnach parallel zur Ebene  $E$ .

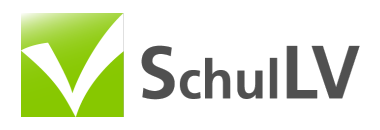

d) Gleichsetzen:

$$
\begin{pmatrix} 8 \ 12 \ 9 \end{pmatrix} + t \begin{pmatrix} -9 \ 6 \ 3 \end{pmatrix} = \begin{pmatrix} 3 \ 8 \ 7 \end{pmatrix} + r \begin{pmatrix} 5 \ 4 \ 2 \end{pmatrix} + s \begin{pmatrix} 3 \ 2 \ 1 \end{pmatrix} \qquad | -t \begin{pmatrix} -9 \ 6 \ 3 \end{pmatrix} - \begin{pmatrix} 3 \ 8 \ 7 \end{pmatrix}
$$

$$
\begin{pmatrix} 5 \ 4 \ 2 \end{pmatrix} = r \begin{pmatrix} 5 \ 4 \ 2 \end{pmatrix} + s \begin{pmatrix} 3 \ 2 \ 1 \end{pmatrix} - t \begin{pmatrix} -9 \ 6 \ 3 \end{pmatrix}
$$

Nun stellt man ein LGS auf.

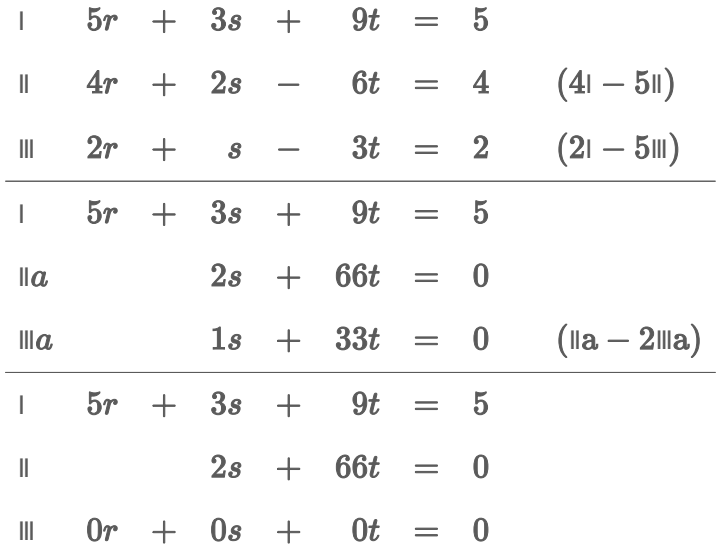

Aus III folgt, dass es unendlich viele Lösungen gibt. Die Gerade  $g$  liegt demnach in der Ebene  $E$ .

2. a)  $g$  in  $E$  eingesetzt:

 $2(2+2t)+(-5-4t)=-1$  $4+4t-5-4t = -1$  $-1 = -1$ 

Die Gerade  $g$  liegt in der Ebene  $E$ .

b)  $g$  in  $E$  eingesetzt:

$$
(3+3t) + 2(5-4t) + (1+5t) = -6
$$
  

$$
3+3t+10-8t+1+5t = -6
$$
  

$$
14 = -6
$$

Die Gerade  $g$  liegt parallel zur Ebene  $E$ .

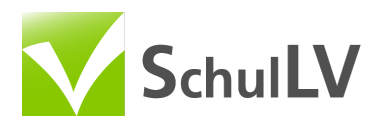

c)  $g$  in  $E$  eingesetzt:

 $2(3+5t) + 3(4-6t) + (2+9t) = 8$  $6+10t+12-18t+2+9t=8$ 

 $t = -12$ 

Die Gerade  $g$  schneidet die Ebene  $E$ .

t eingesetzt in g liefert:  $S(-57 | 76 | -106)$ .

d)  $q$  in  $E$  eingesetzt:

 $(4+3t) + 2(-8+4t) + (3+6t) = -6$  $4+3t-16+8t+3+6t = -6$  $t = \frac{3}{17}$ 

Die Gerade  $q$  schneidet die Ebene  $E$ .

*t* eingesetzt in *g* liefert:  $S\left(\frac{77}{17} \mid -\frac{124}{17} \mid \frac{69}{17}\right)$ .

3. Bestimme den Parameter  $t$  so, dass die Gerade und die Ebene parallel zueinander sind.

Eine Gerade und eine Ebene sind parallel zueinander, wenn der Richtungsvektor der Geraden senkrecht auf dem Normalenvektor der Ebene steht. Das Skalarprodukt von Normalenvektor und Richtungsvektor muss also Null ergeben.

## a) **Parameter bestimmen**

.

Der Normalenvektor der Ebene lässt sich aus der Gleichung ablesen und lautet  $\vec{n} =$ 

 $\mathbf{1}$ 

$$
0 = \begin{pmatrix} 1 \\ t \\ -2 \end{pmatrix} \circ \begin{pmatrix} 2 \\ 1 \\ 2 \end{pmatrix}
$$
  
\n
$$
0 = 2 + t - 4
$$
  
\n
$$
0 = t - 2 \qquad |+2
$$
  
\n
$$
2 = t
$$

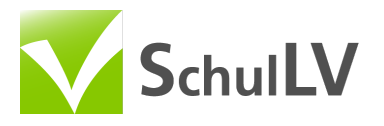

## b) **Parameter bestimmen**

Der Normalenvektor der Ebene lässt sich aus der Gleichung ablesen und lautet

$$
\vec{n} = \begin{pmatrix} t \\ 2 \\ -1 \end{pmatrix}.
$$
  
\n
$$
0 = \begin{pmatrix} 2 \\ 1 \\ 4 \end{pmatrix} \circ \begin{pmatrix} t \\ 2 \\ -1 \end{pmatrix}
$$
  
\n
$$
0 = 2t + 2 - 4
$$
  
\n
$$
0 = 2t - 2 \qquad |+2
$$
  
\n
$$
2 = 2t \qquad |: 2
$$
  
\n
$$
1 = t
$$

# c) **Parameter bestimmen**

Den Normalenvektor der Ebene berechnen wir über das Kreuzprodukt der Spannvektoren.

$$
\vec{n} = \begin{pmatrix} 2 \\ 1 \\ 1 \end{pmatrix} \times \begin{pmatrix} 0 \\ 1 \\ -3 \end{pmatrix} = \begin{pmatrix} -3 - 1 \\ 0 - (-6) \\ 2 - 0 \end{pmatrix} = \begin{pmatrix} -4 \\ 6 \\ 2 \end{pmatrix}
$$
  
\n
$$
0 = \begin{pmatrix} 1 \\ 1 \\ t \end{pmatrix} \circ \begin{pmatrix} -4 \\ 6 \\ 2 \end{pmatrix}
$$
  
\n
$$
0 = -4 + 6 + 2t
$$
  
\n
$$
0 = 2 + 2t \qquad | -2
$$
  
\n
$$
-2 = 2t \qquad | : 2
$$
  
\n
$$
-1 = t
$$

#### d) **Parameter bestimmen**

Den Normalenvektor der Ebene berechnen wir über das Kreuzprodukt der Spannvektoren.

$$
\vec{n} = \begin{pmatrix} 1 \\ -2 \\ 4 \end{pmatrix} \times \begin{pmatrix} 3 \\ 2 \\ -2 \end{pmatrix} = \begin{pmatrix} 4-8 \\ 12-(-2) \\ 2-(-6) \end{pmatrix} = \begin{pmatrix} -4 \\ 14 \\ 8 \end{pmatrix}
$$

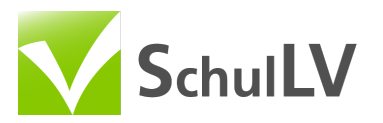

$$
0 = \begin{pmatrix} -1 \\ t \\ 3 \end{pmatrix} \circ \begin{pmatrix} -4 \\ 14 \\ 8 \end{pmatrix}
$$
  
\n
$$
0 = 4 + 14t + 24
$$
  
\n
$$
0 = 14t + 28 \qquad \qquad |-28
$$
  
\n
$$
-28 = 14t \qquad \qquad |: 14
$$
  
\n
$$
-2 = t
$$

4.  $\,$  Bestimme  $t$  so, dass die Gerade und die Ebene orthogonal zueinander sind.

Eine Gerade und eine Ebene sind orthogonal, wenn der Richtungsvektor und der Normalenvektor parallel, also linear abhängig sind.

## a) **Parameter bestimmen**

Der Normalenvektor der Ebene lässt sich aus der Gleichung ablesen und lautet

$$
\vec{n} = \begin{pmatrix} 4 \\ t \\ -8 \end{pmatrix}
$$

$$
\begin{pmatrix} -2 \\ 1 \\ 4 \end{pmatrix} = k \cdot \begin{pmatrix} 4 \\ t \\ -8 \end{pmatrix}
$$

Aus der ersten und der dritten Zeile ergibt sich:  $k=-\frac{1}{2}$ 

Wird  $k=-\frac{1}{2}$  eingesetzt in die zweite Zeile, erhalten wir:  $1=-\frac{1}{2}t \quad \Longleftrightarrow \quad t=-2$ 

## b) **Parameter bestimmen**

Der Normalenvektor der Ebene lässt sich aus der Gleichung ablesen und lautet  $\sqrt{a}$ 

$$
\vec{n} = \begin{pmatrix} -3 \\ -3 \\ 6 \end{pmatrix}
$$

$$
\begin{pmatrix} 2 \\ 2 \\ -t \end{pmatrix} = k \cdot \begin{pmatrix} -3 \\ -3 \\ 6 \end{pmatrix}
$$

Aus der ersten und der zweiten Zeile ergibt sich:  $k=-\frac{2}{3}$ 

Wird  $k=-\frac{2}{3}$  eingesetzt in die dritte Zeile, erhalten wir:  $-t=-\frac{2}{3}\cdot 6 \quad \Longleftrightarrow \quad t=4$ 

## c) **Parameter bestimmen**

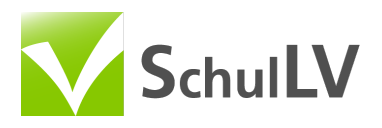

Den Normalenvektor der Ebene berechnen wir über das Kreuzprodukt der Spannvektoren:

$$
\vec{n} = \begin{pmatrix} 2 \\ 0 \\ -1 \end{pmatrix} \times \begin{pmatrix} 4 \\ 3 \\ 2 \end{pmatrix} = \begin{pmatrix} 0 - (-3) \\ -4 - 4 \\ 6 - 0 \end{pmatrix} = \begin{pmatrix} 3 \\ -8 \\ 6 \end{pmatrix}
$$

$$
\begin{pmatrix} -3 \\ t \\ -6 \end{pmatrix} = k \cdot \begin{pmatrix} 3 \\ -8 \\ 6 \end{pmatrix}
$$

Aus der ersten und der dritten Zeile ergibt sich:  $k=-1$ 

W i r d  $k = -1$  eingesetzt in die zweite Zeile, erhalten wir:  $t=(-1)\cdot(-8) \iff t=8$ 

## d) **Parameter bestimmen**

Den Normalenvektor der Ebene berechnen wir über das Kreuzprodukt der Spannvektoren:

$$
\vec{n} = \begin{pmatrix} 4 \\ 1 \\ 1 \end{pmatrix} \times \begin{pmatrix} -2 \\ 4 \\ 1 \end{pmatrix} = \begin{pmatrix} 1-4 \\ -2-4 \\ 16-(-2) \end{pmatrix} = \begin{pmatrix} -3 \\ -6 \\ 18 \end{pmatrix}
$$

$$
\begin{pmatrix} t \\ 3 \\ -9 \end{pmatrix} = k \cdot \begin{pmatrix} -3 \\ -6 \\ 18 \end{pmatrix}
$$

Aus der zweiten und der dritten Zeile ergibt sich:  $k=-\frac{1}{2}$ Wird  $k=-\frac{1}{2}$  eingesetzt in die erste Zeile, erhalten wir:  $t=-\frac{1}{2}\cdot(-3) \quad \Longleftrightarrow \quad t=\frac{3}{2}$